### Lecture 3:

# Parallel Programming Abstractions

(and their corresponding HW/SW implementations)

Parallel Computing
Stanford CS149, Winter 2019

# Today's theme is a critical idea in this course. And today's theme is:

# Abstraction vs. implementation

Conflating abstraction with implementation is a common cause for confusion in this course.

# An example: Programming with ISPC

## ISPC

- Intel SPMD Program Compiler (ISPC)
- SPMD: single program multiple data

http://ispc.github.com/

# Recall: example program from last class

Compute sin(x) using Taylor expansion:  $sin(x) = x - x^3/3! + x^5/5! - x^7/7! + ...$  for each element of an array of N floating-point numbers

```
void sinx(int N, int terms, float* x, float* result)
  for (int i=0; i<N; i++)
      float value = x[i];
      float numer = x[i] * x[i] * x[i];
      int denom = 6; // 3!
      int sign = -1;
      for (int j=1; j<=terms; j++)
         value += sign * numer / denom;
         numer *= x[i] * x[i];
         denom *= (2*j+2) * (2*j+3);
         sign *= -1;
      result[i] = value;
```

## sin(x) in ISPC

Compute sin(x) using Taylor expansion:  $sin(x) = x - x^3/3! + x^5/5! - x^7/7! + ...$ 

#### C++ code: main.cpp

```
#include "sinx_ispc.h"

int N = 1024;
int terms = 5;
float* x = new float[N];
float* result = new float[N];

// initialize x here

// execute ISPC code
sinx(N, terms, x, result);
```

## SPMD programming abstraction:

Call to ISPC function spawns "gang" of ISPC "program instances"

**All instances run ISPC code concurrently** 

Upon return, all instances have completed

### ISPC code: sinx.ispc

```
export void sinx(
   uniform int N,
   uniform int terms,
   uniform float* x,
   uniform float* result)
   // assume N % programCount = 0
   for (uniform int i=0; i<N; i+=programCount)</pre>
      int idx = i + programIndex;
      float value = x[idx];
      float numer = x[idx] * x[idx] * x[idx];
      uniform int denom = 6; // 3!
      uniform int sign = -1;
      for (uniform int j=1; j<=terms; j++)</pre>
         value += sign * numer / denom
         numer *= x[idx] * x[idx];
         denom *= (2*j+2) * (2*j+3);
         sign *= -1;
      result[idx] = value;
```

## sin(x) in ISPC

Compute sin(x) using Taylor expansion:  $sin(x) = x - x^3/3! + x^5/5! - x^7/7! + ...$ 

### C++ code: main.cpp

```
#include "sinx_ispc.h"

int N = 1024;
int terms = 5;
float* x = new float[N];
float* result = new float[N];

// initialize x here

// execute ISPC code
sinx(N, terms, x, result);
```

## SPMD programming abstraction:

Call to ISPC function spawns "gang" of ISPC "program instances"

All instances run ISPC code concurrently

Upon return, all instances have completed

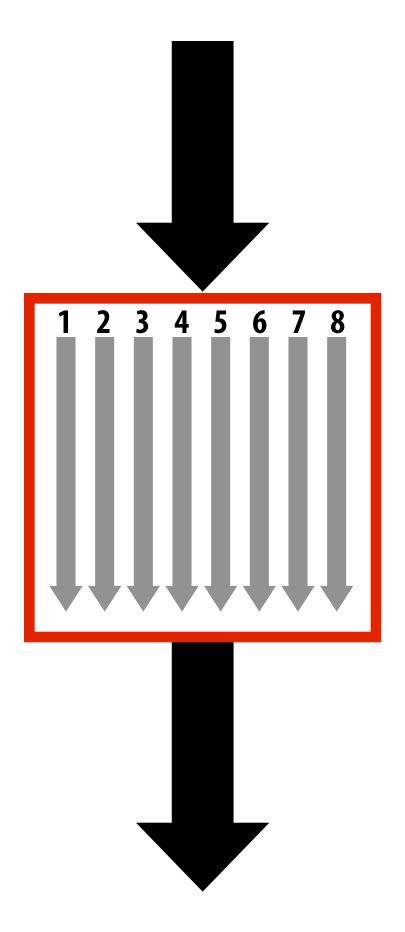

**Sequential execution (C code)** 

Call to sinx()
Begin executing programCount
instances of sinx() (ISPC code)

sinx() returns.

Completion of ISPC program instances.

Resume sequential execution

Sequential execution (C code)

## sin(x) in ISPC

## "Interleaved" assignment of array elements to program instances

C++ code: main.cpp

```
#include "sinx_ispc.h"
int N = 1024;
int terms = 5;
float* x = new float[N];
float* result = new float[N];

// initialize x here

// execute ISPC code
sinx(N, terms, x, result);
```

### **ISPC Keywords:**

programCount: number of simultaneously executing instances in the gang (uniform value)

programIndex: id of the current instance in the gang. (a non-uniform value: "varying")

uniform: A type modifier. All instances have the same value for this variable. Its use is purely an optimization. Not needed for correctness.

ISPC code: sinx.ispc

```
export void sinx(
   uniform int N,
   uniform int terms,
   uniform float* x,
   uniform float* result)
   // assumes N % programCount = 0
   for (uniform int i=0; i<N; i+=programCount)</pre>
      int idx = i + programIndex;
      float value = x[idx];
      float numer = x[idx] * x[idx] * x[idx];
      uniform int denom = 6; // 3!
      uniform int sign = -1;
      for (uniform int j=1; j<=terms; j++)</pre>
         value += sign * numer / denom
         numer *= x[idx] * x[idx];
         denom *= (2*j+2) * (2*j+3);
         sign *= -1;
      result[idx] = value;
```

# Interleaved assignment of program instances to loop iterations

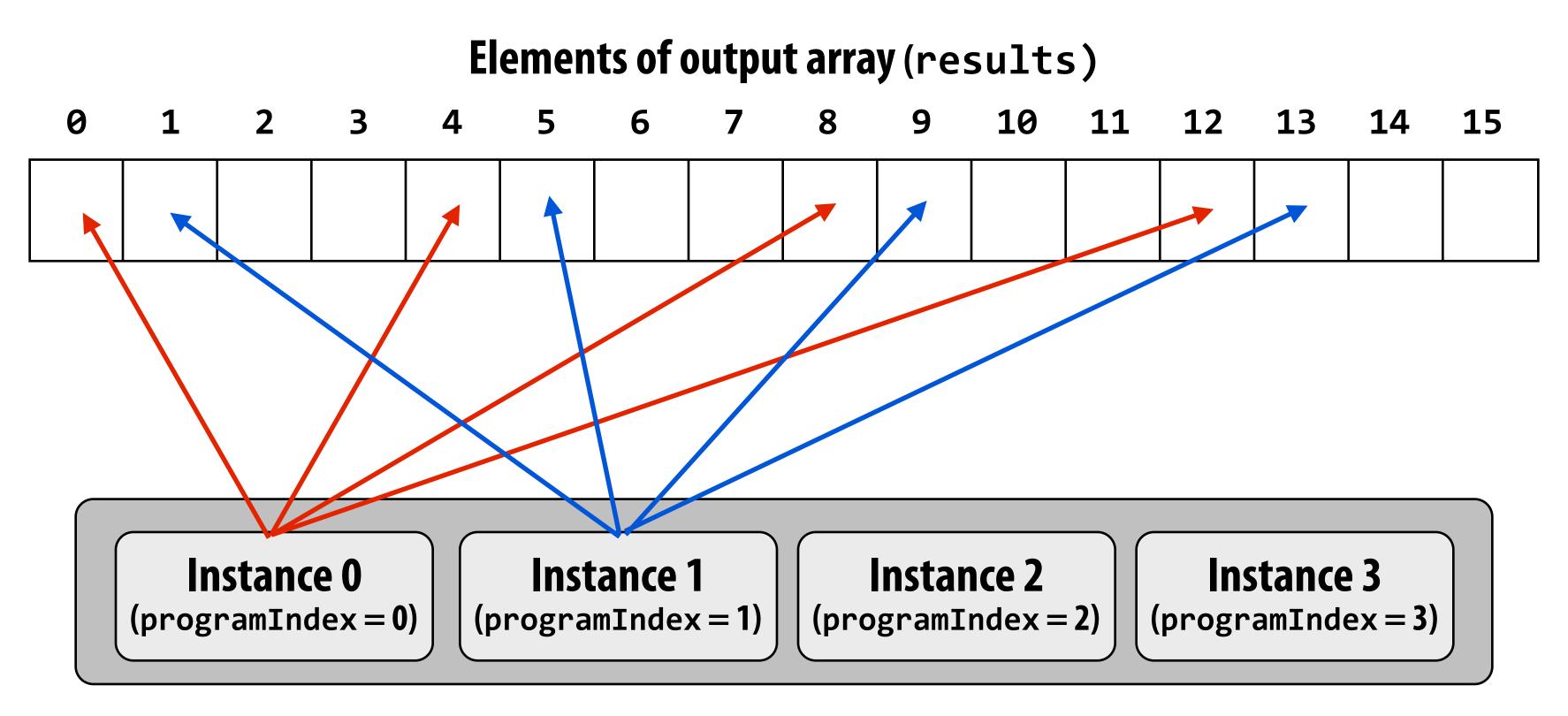

"Gang" of ISPC program instances

In this illustration: gang contains four instances: programCount = 4

# ISPC <u>implements</u> the gang abstraction using SIMD instructions

C++ code: main.cpp

```
#include "sinx_ispc.h"

int N = 1024;
int terms = 5;
float* x = new float[N];
float* result = new float[N];

// initialize x here

// execute ISPC code
sinx(N, terms, x, result);
```

## SPMD programming abstraction:

Call to ISPC function spawns "gang" of ISPC "program instances"
All instances run ISPC code concurrently
Upon return, all instances have completed

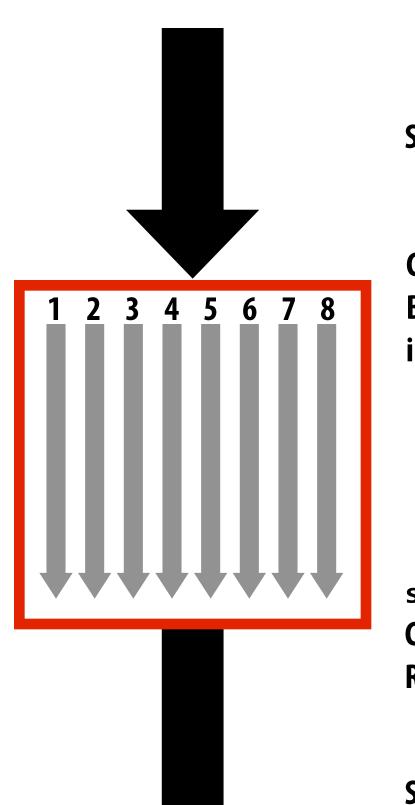

**Sequential execution (C code)** 

Call to sinx()
Begin executing programCount
instances of sinx() (ISPC code)

sinx() returns.

Completion of ISPC program instances.

Resume sequential execution

Sequential execution (C code)

## ISPC compiler generates SIMD implementation:

Number of instances in a gang is the SIMD width of the hardware (or a small multiple of SIMD width)

ISPC compiler generates binary (.o) with SIMD instructions

C++ code links against object file as usual

## sin(x) in ISPC: version 2

## "Blocked" assignment of elements to instances

C++ code: main.cpp

```
#include "sinx_ispc.h"
int N = 1024;
int terms = 5;
float* x = new float[N];
float* result = new float[N];

// initialize x here

// execute ISPC code
sinx(N, terms, x, result);
```

#### ISPC code: sinx.ispc

```
export void sinx(
   uniform int N,
   uniform int terms,
   uniform float* x,
   uniform float* result)
  // assume N % programCount = 0
   uniform int count = N / programCount;
   int start = programIndex * count;
   for (uniform int i=0; i<count; i++)</pre>
      int idx = start + i;
      float value = x[idx];
      float numer = x[idx] * x[idx] * x[idx];
      uniform int denom = 6; // 3!
      uniform int sign = -1;
      for (uniform int j=1; j<=terms; j++)</pre>
         value += sign * numer / denom
         numer *= x[idx] * x[idx];
         denom *= (j+3) * (j+4);
         sign *= -1;
      result[idx] = value;
```

# Blocked assignment of program instances to loop iterations

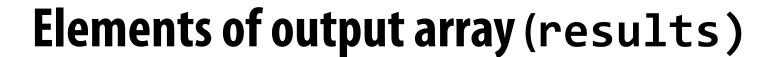

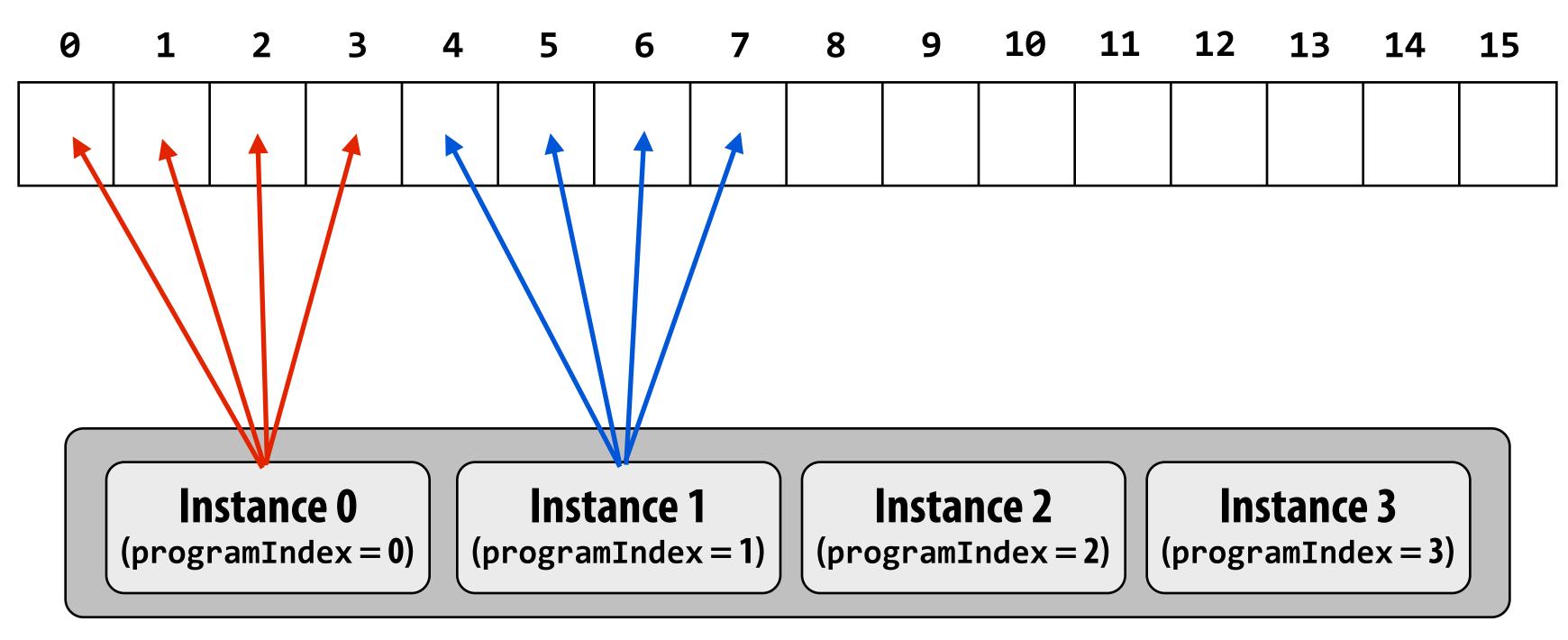

"Gang" of ISPC program instances

In this illustration: gang contains four instances: programCount = 4

# Schedule: interleaved assignment

"Gang" of ISPC program instances

Gang contains four instances: programCount = 4

```
Instance 0
                                   Instance 1
                                                         Instance 2
                                                                              Instance 3
                                                                           (programIndex = 3)
          (programIndex = 0)
                                (programIndex = 1)
                                                     (programIndex = 2)
time
    i=0
                                                                                          _mm_load_ps1
                                       5
    i=1
                                                            10
                                                                                  11
    i=2
                 12
                                                            14
                                      13
                                                                                 15
    i=3
       Single "packed load" SSE instruction (_mm_load_ps1)
                                                             // assumes N % programCount = 0
       efficiently implements:
                                                             for (uniform int i=0; i<N; i+=programCount)</pre>
       float value = x[idx];
                                                                   int idx = i + programIndex;
       for all program instances, since the four values are
                                                                   float value = x[idx];
       contiguous in memory
```

# Schedule: blocked assignment

"Gang" of ISPC program instances

Gang contains four instances: programCount = 4

```
Instance 1
                                                     Instance 2
                                                                         Instance 3
             Instance 0
         (programIndex = 0)
                              (programIndex = 1)
                                                  (programIndex = 2)
                                                                      (programIndex = 3)
time
   i=0
                                                                                       _mm_i32gather
                                                                            12
                                                                            13
                                     5
                                                         9
   i=1
                                                        10
                                                                            14
   i=2
                                                        11
                                                                            15
   i=3
         float value = x[idx];
                                                             uniform int count = N / programCount;
```

now touches four non-contiguous values in memory.

Need "gather" instruction to implement (gather is a more complex, and more costly SIMD instruction: only available since 2013 as part of AVX2)

```
uniform int count = N / programCount;
int start = programIndex * count;
for (uniform int i=0; i<count; i++) {
   int idx = start + i;
   float value = x[idx];
...</pre>
```

# Raising level of abstraction with foreach

Compute sin(x) using Taylor expansion:  $sin(x) = x - x^3/3! + x^5/5! - x^7/7! + ...$ 

C++ code: main.cpp

```
#include "sinx_ispc.h"

int N = 1024;
int terms = 5;
float* x = new float[N];
float* result = new float[N];

// initialize x here

// execute ISPC code
sinx(N, terms, x, result);
```

### foreach: key ISPC language construct

- foreach declares parallel loop iterations
  - Programmer says: these are the iterations the instances in a gang cooperatively must perform
- ISPC implementation assigns iterations to program instances in gang
  - Current ISPC <u>implementation</u> will perform a static interleaved assignment (but the <u>abstraction</u> permits a different assignment)

### ISPC code: sinx.ispc

```
export void sinx(
   uniform int N,
   uniform int terms,
   uniform float* x,
   uniform float* result)
   foreach (i = 0 ... N)
      float value = x[i];
      float numer = x[i] * x[i] * x[i];
      uniform int denom = 6; // 3!
      uniform int sign = -1;
      for (uniform int j=1; j<=terms; j++)</pre>
         value += sign * numer / denom
         numer *= x[i] * x[i];
         denom *= (2*j+2) * (2*j+3);
         sign *= -1;
      result[i] = value;
```

# ISPC: abstraction vs. implementation

- Single program, multiple data (SPMD) programming model
  - Programmer "thinks": running a gang is spawning programCount logical instruction streams (each with a different value of programIndex)
  - This is the programming <u>abstraction</u>
  - Program is written in terms of this abstraction
- Single instruction, multiple data (SIMD) <u>implementation</u>
  - ISPC compiler emits vector instructions (e.g., AVX2) that carry out the logic performed by a ISPC gang
  - ISPC compiler handles mapping of conditional control flow to vector instructions (by masking vector lanes, etc.)
- Semantics of ISPC can be tricky
  - SPMD abstraction + uniform values

     (allows implementation details to peak through abstraction a bit)

## ISPC discussion: sum "reduction"

### Compute the sum of all array elements in parallel

```
export uniform float sumall1(
   uniform int N,
   uniform float* x)
   uniform float sum = 0.0f;
   foreach (i = 0 ... N)
      sum += x[i];
   return sum;
```

```
export uniform float sumall2(
    uniform int N,
    uniform float* x)
{
    uniform float sum;
    float partial = 0.0f;
    foreach (i = 0 ... N)
    {
        partial += x[i];
    }

    // from ISPC math library
    sum = reduce_add(partial);
    return sum;
}
```

**Correct ISPC solution** 

sum is of type uniform float (one copy of variable for all program instances) x[i] is not a uniform expression (different value for each program instance) Result: compile-time type error

## ISPC discussion: sum "reduction"

### Compute the sum of all array elements in parallel

Each instance accumulates a private partial sum (no communication)

Partial sums are added together using the reduce\_add() cross-instance communication primitive. The result is the same total sum for all program instances (reduce\_add() returns a uniform float)

The ISPC code at right will execute in a manner similar to handwritten C + AVX intrinsics implementation below. \*

```
float sumall2(int N, float* x) {
  float tmp[8];  // assume 16-byte alignment
    __mm256 partial = _mm256_broadcast_ss(0.0f);

for (int i=0; i<N; i+=8)
    partial = _mm256_add_ps(partial, _mm256_load_ps(&x[i]));

_mm256_store_ps(tmp, partial);

float sum = 0.f;
  for (int i=0; i<8; i++)
    sum += tmp[i];

return sum;
}</pre>
```

```
export uniform float sumall2(
    uniform int N,
    uniform float* x)
{
    uniform float sum;
    float partial = 0.0f;
    foreach (i = 0 ... N)
    {
        partial += x[i];
    }

    // from ISPC math library
    sum = reduce_add(partial);

    return sum;
}
```

\* Self-test: If you understand why this implementation complies with the semantics of the ISPC gang abstraction, then you've got a good command of ISPC

# SPMD programming model summary

- SPMD = "single program, multiple data"
- Define one function, run multiple instances of that function in parallel on different input arguments

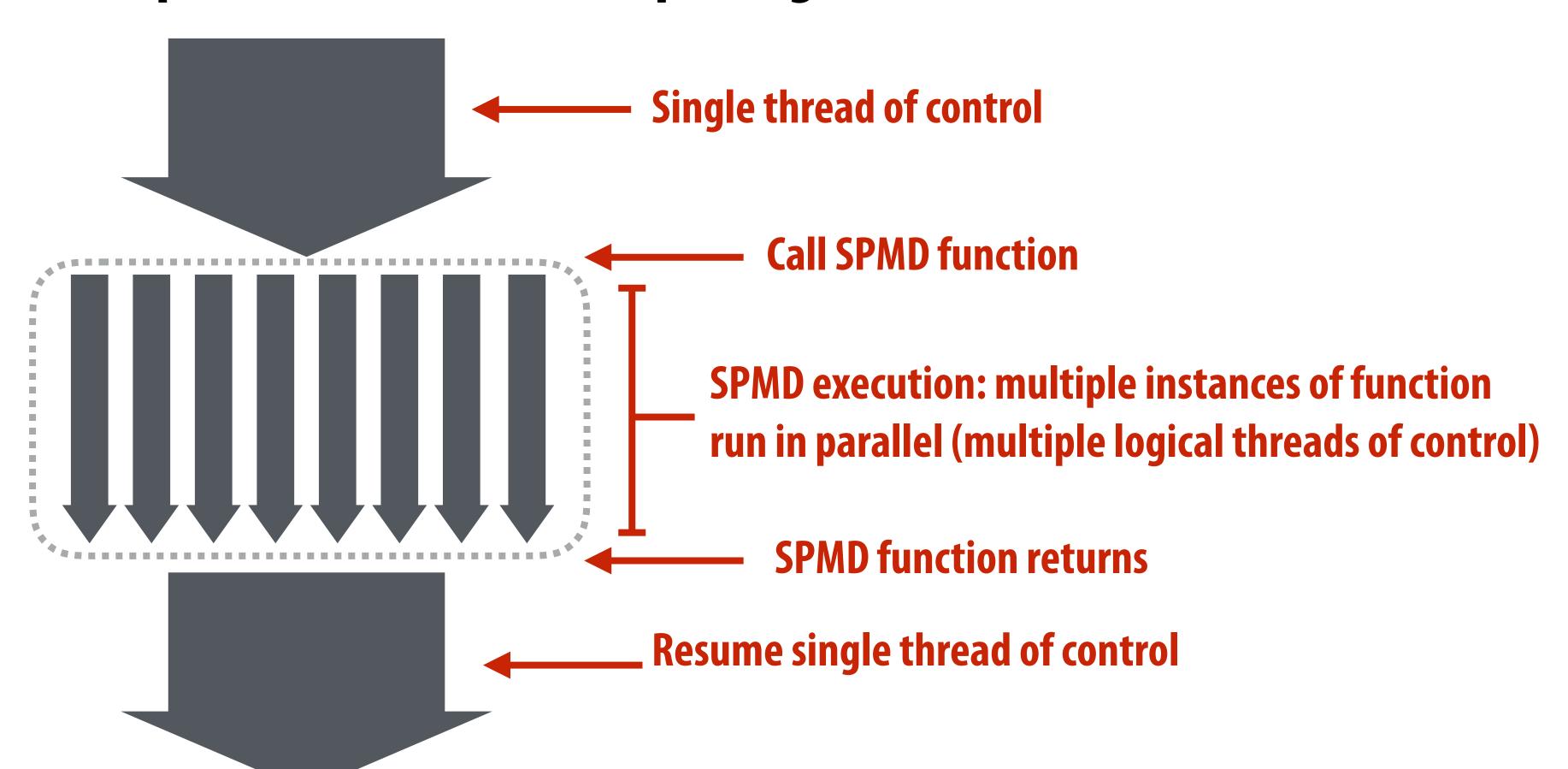

## ISPC tasks

The ISPC gang abstraction is implemented by SIMD instructions on one core.

So... all the code I've shown you in the previous slides would have executed on only one of the four cores of the GHC machines.

■ ISPC contains another abstraction: a "task" that is used to achieve multi-core execution. I'll let you read up about that.

# Part 2 of today's lecture

## Three parallel programming models

- That differ in what communication abstractions they present to the programmer
- Programming models are important because they (1) influence how programmers think when writing programs and (2) influence the design of parallel hardware platforms designed to execute them
- Corresponding machine architectures
  - Abstraction presented by the hardware to low-level software
- We'll focus on differences in communication and synchronization

## System layers: interface, implementation, interface, ...

### **Parallel Applications**

Abstractions for describing concurrent, parallel, or independent computation

Abstractions for describing communication

"Programming model"
(provides way of thinking about the structure of programs)

primitives/mechanisms

OS system call API

Language or library

Hardware Architecture (HW/SW boundary)

**Compiler and/or parallel runtime** 

**Operating system** 

Micro-architecture (hardware implementation)

Blue italic text: abstraction/concept

Red italic text: system interface

**Black text: system implementation** 

## Example: expressing parallelism with pthreads

### **Parallel Application**

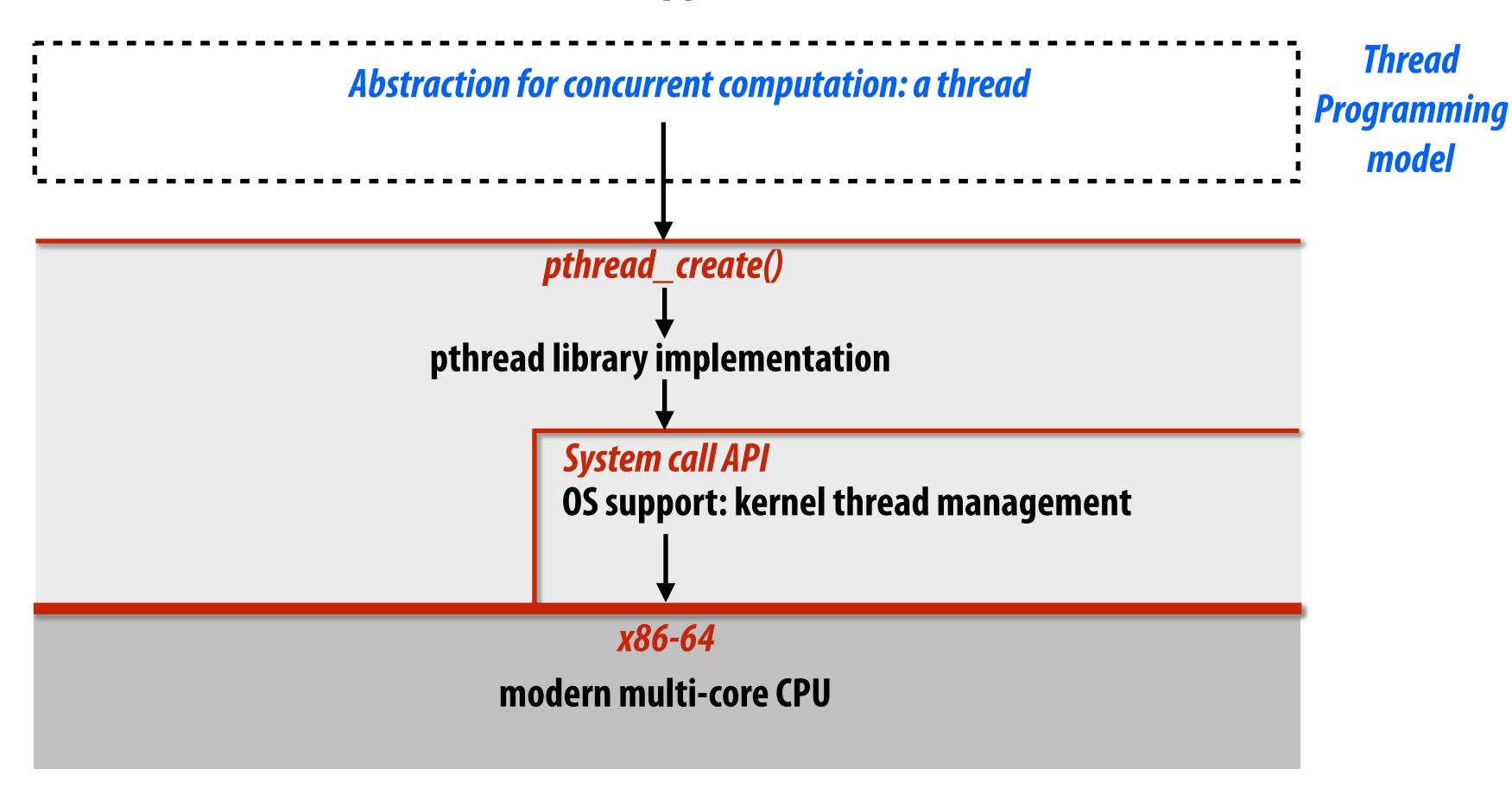

Blue italic text: abstraction/concept

Red italic text: system interface

**Black text: system implementation** 

## Example: expressing parallelism with ISPC

### **Parallel Applications**

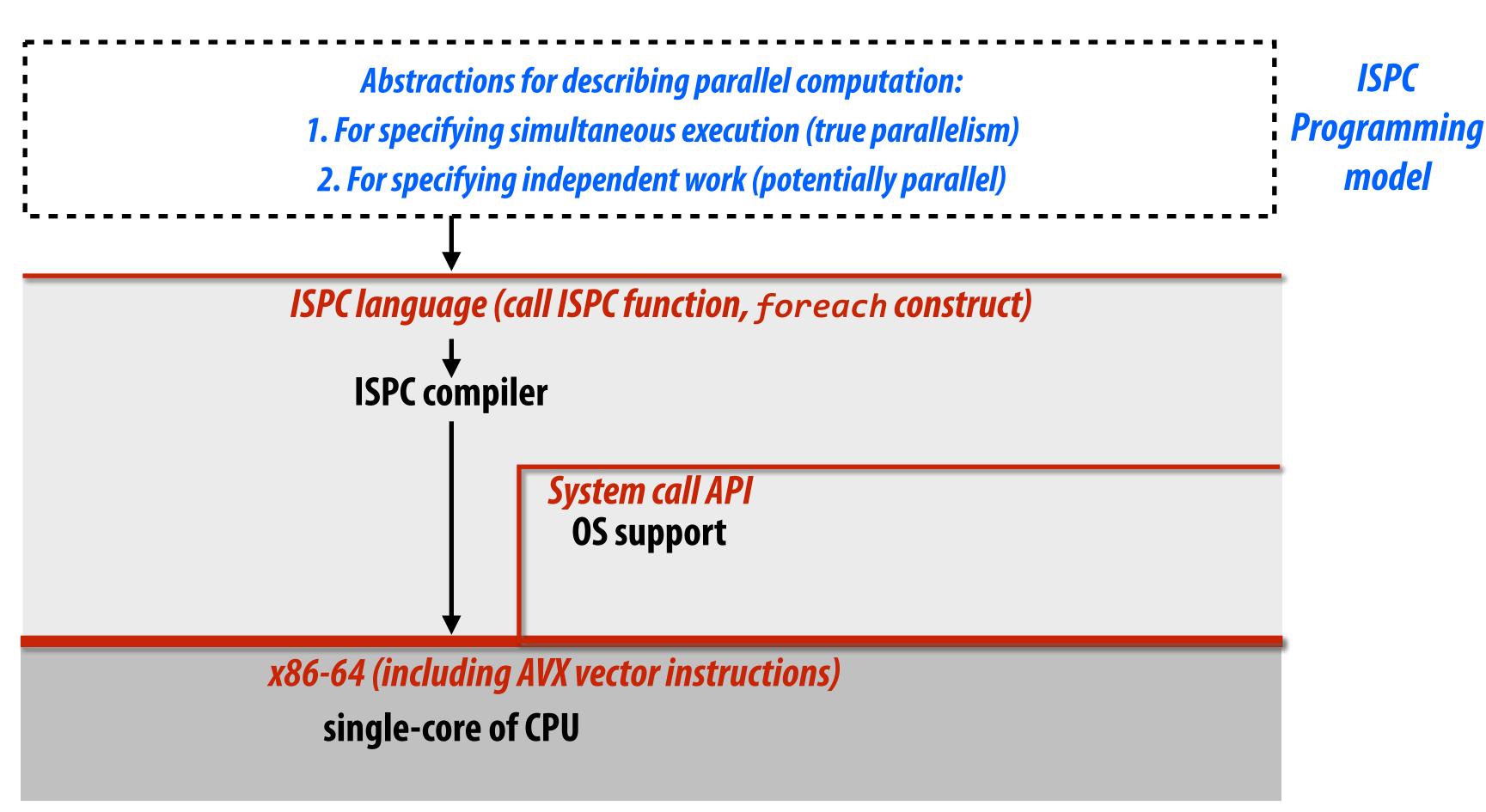

Note: This diagram is specific to the ISPC gang abstraction. ISPC also has the "task" language primitive for multi-core execution. I don't describe it here but it would be interesting to think about how that diagram would look

# Three models of communication (abstractions)

- 1. Shared address space
- 2. Message passing
- 3. Data parallel

# Shared address space model of communication

# Shared address space model (abstraction)

- Threads communicate by reading/writing to shared variables
- Shared variables are like a big bulletin board
  - Any thread can read or write to shared variables

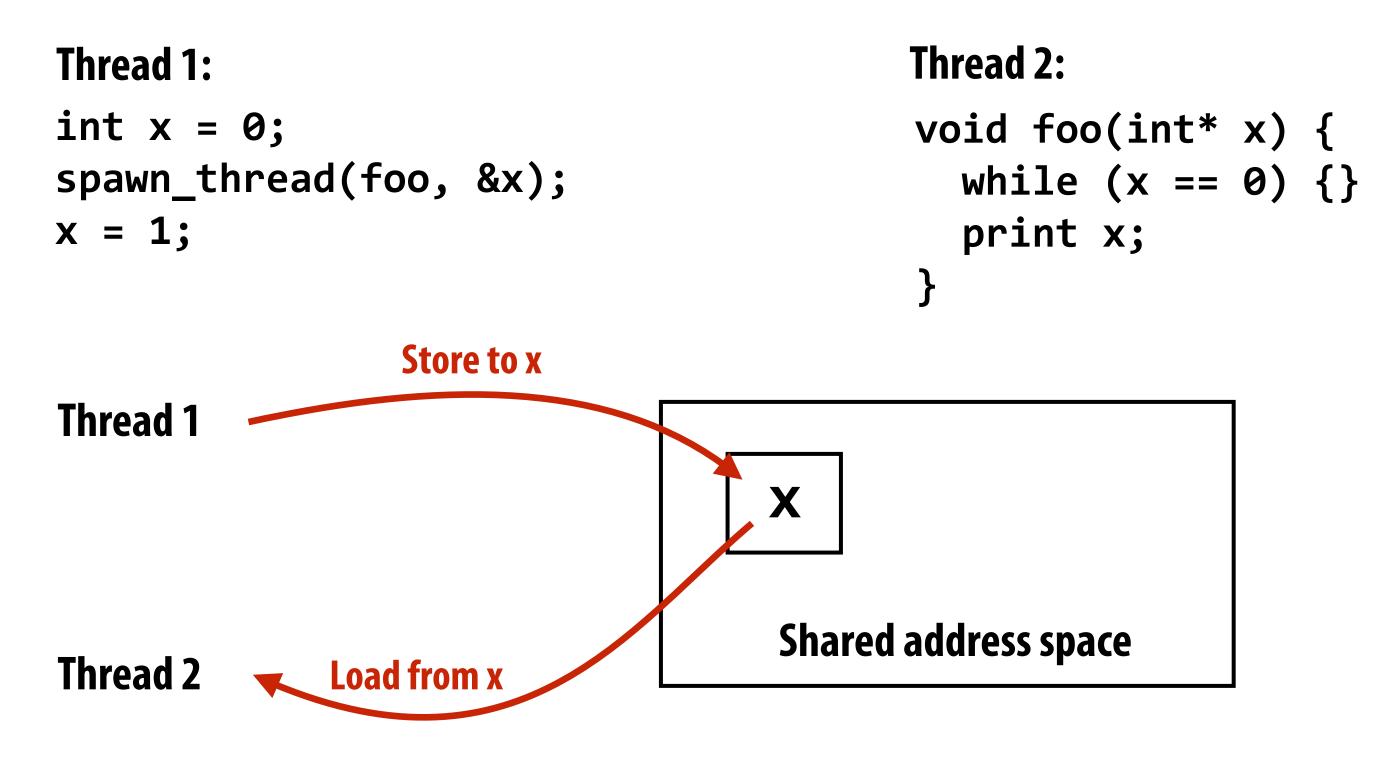

(Communication operations shown in red)

# Shared address space model (abstraction)

Synchronization primitives are also shared variables: e.g., locks

```
Thread 1:
                                         Thread 2:
int x = 0;
Lock my_lock;
spawn_thread(foo, &x, &my_lock);
mylock.lock();
X++;
mylock.unlock();
                                           X++;
```

```
void foo(int* x, lock* my_lock)
{
    my_lock->lock();
    x++;
    my_lock->unlock();

    print x;
}
```

# Review: why do we need mutual exclusion?

- Each thread executes
  - Load the value of diff from shared memory into register r1
  - Add the register r2 to register r1
  - Store the value of register r1 into diff
- One possible interleaving: (let starting value of diff=0, r2=1)

|    | T0        | <b>T1</b>    |                              |
|----|-----------|--------------|------------------------------|
| r1 | ← diff    |              | T0 reads value 0             |
|    |           | r1 ← diff    | T1 reads value 0             |
| r1 | ← r1 + r2 |              | T0 sets value of its r1 to 1 |
|    |           | r1 ← r1 + r2 | T1 sets value of its r1 to 1 |
| di | ff ← r1   |              | T0 stores 1 to diff          |
|    |           | diff ← r1    | T1 stores 1 to diff          |
|    |           |              |                              |

■ This set of three instructions must be "atomic"

# Mechanisms for preserving atomicity

Lock/unlock mutex around a critical section

```
LOCK(mylock);
// critical section
UNLOCK(mylock);
```

Some languages have first-class support for atomicity of code blocks

```
atomic {
   // critical section
}
```

Intrinsics for hardware-supported atomic read-modify-write operations

```
atomicAdd(x, 10);
```

# Shared address space model (abstraction)

- Threads communicate by:
  - Reading/writing to shared variables
    - Inter-thread communication is implicit in memory operations
    - Thread 1 stores to X
    - Later, thread 2 reads X (and observes update of value by thread 1)
  - Manipulating synchronization primitives
    - e.g., ensuring mutual exclusion via use of locks
- This is a natural extension of sequential programming
  - In fact, all our discussions in class have assumed a shared address space so far!
- Helpful analogy: shared variables are like a big bulletin board
  - Any thread can read or write to shared variables

# HW implementation of a shared address space

Key idea: any processor can directly reference any memory location

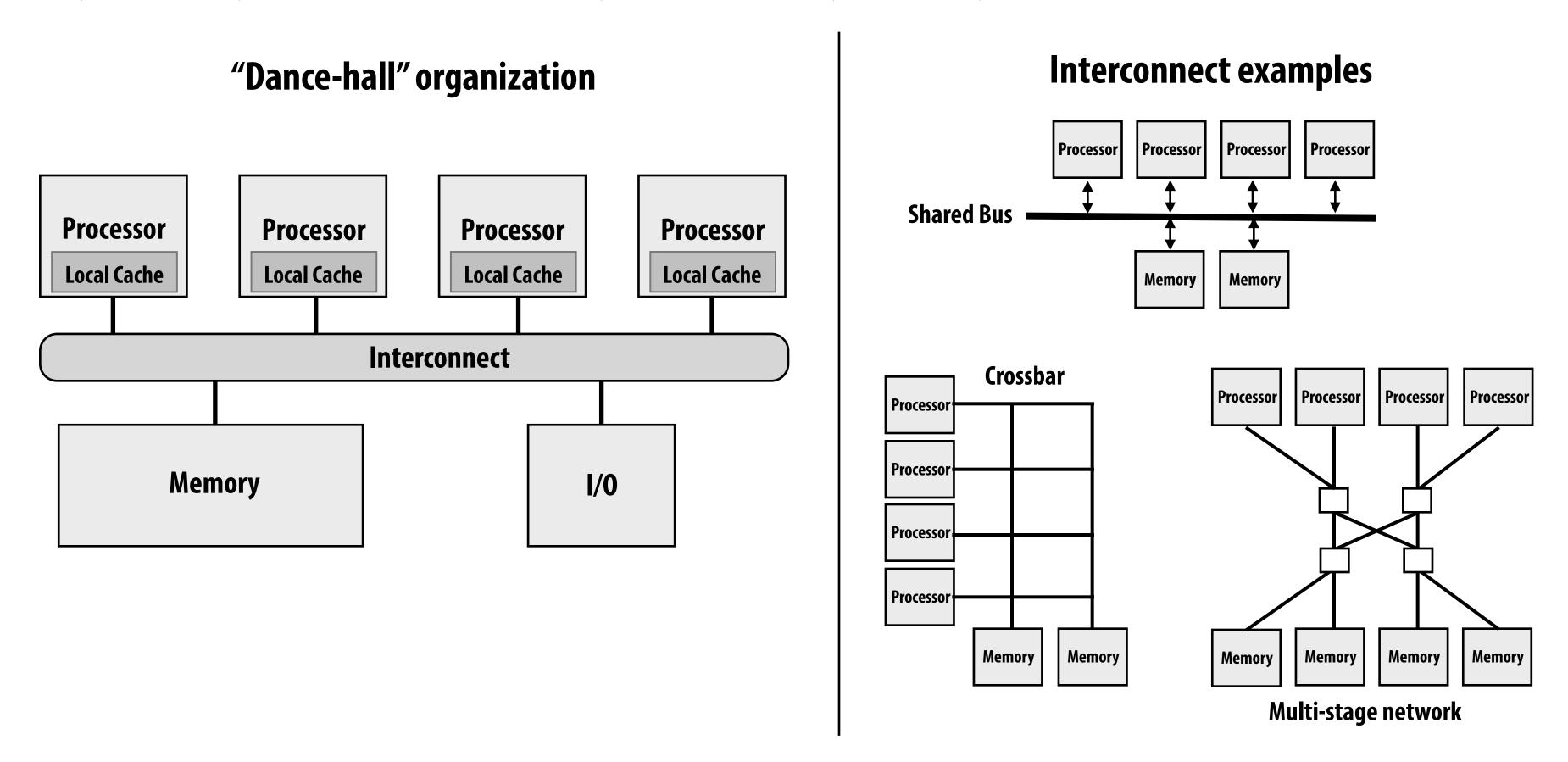

## Symmetric (shared-memory) multi-processor (SMP):

Uniform memory access time: cost of accessing an uncached \*
memory address is the same for all processors

# Shared address space HW architectures

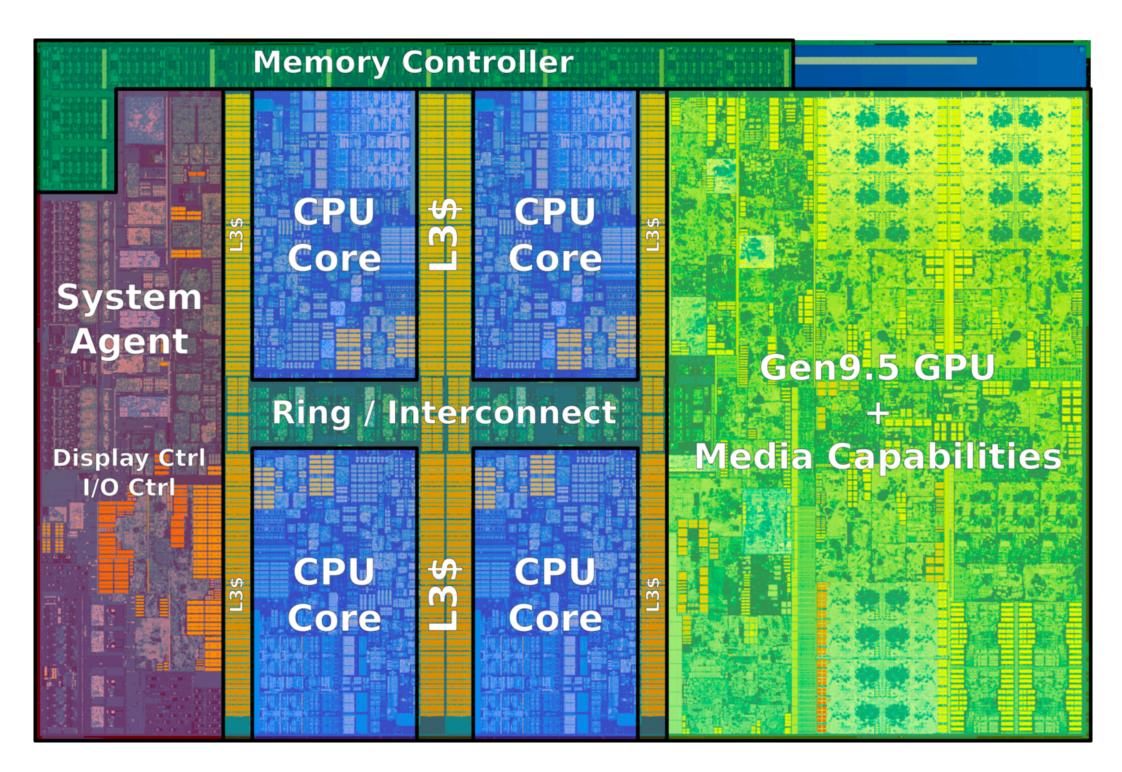

**Example: Intel Core i7 processor (Kaby Lake)** 

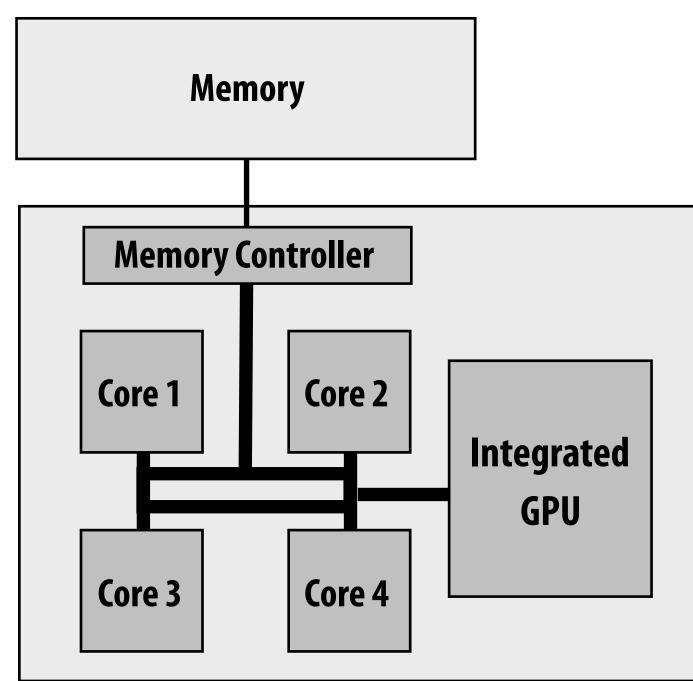

Intel Core i7 (quad core) (interconnect is a ring)

# Intel's ring interconnect

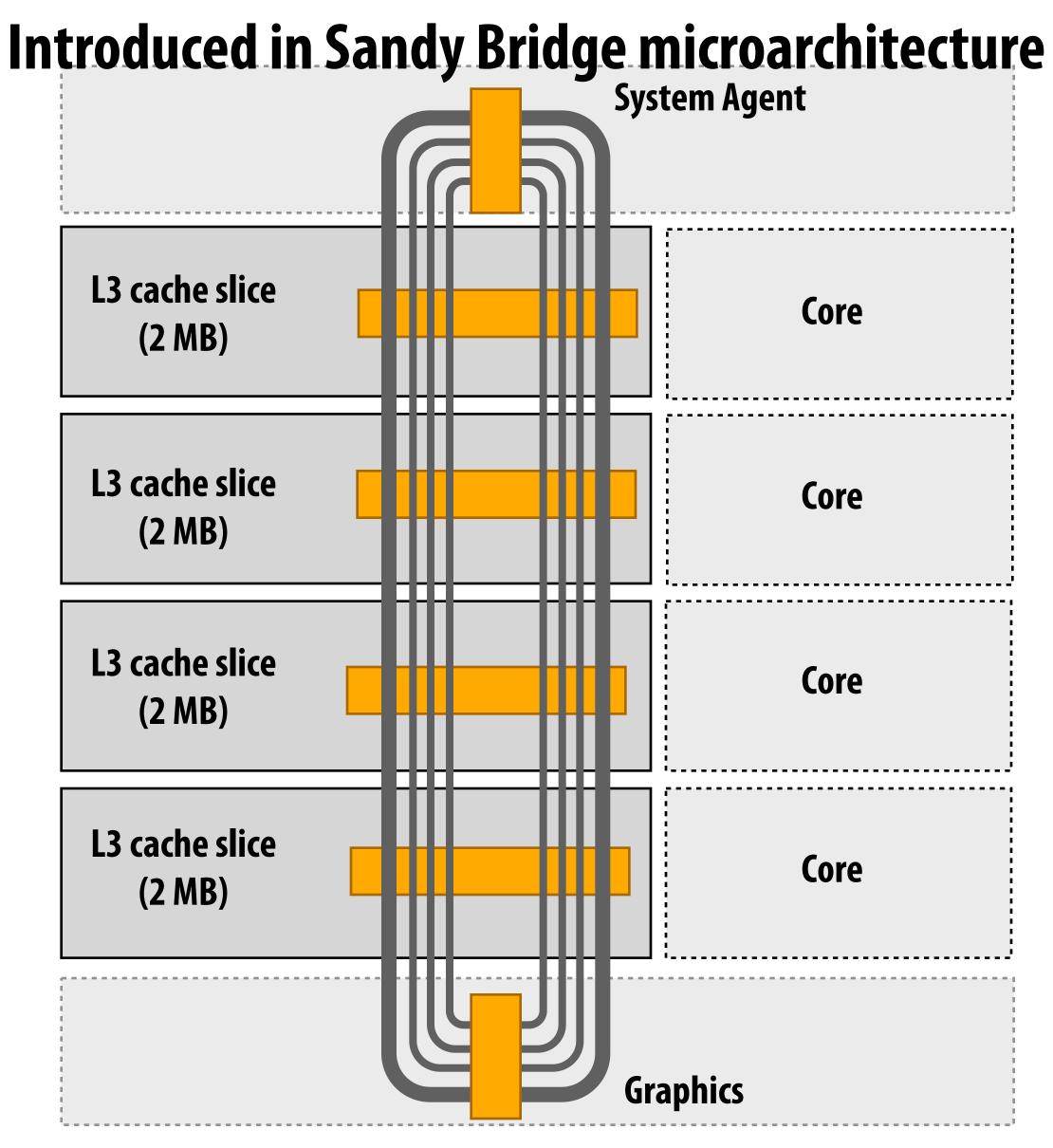

- Four rings
  - request
  - snoop
  - ack
  - data (32 bytes)
- Six interconnect nodes: four "slices" of L3 cache + system agent + graphics
- Each bank of L3 connected to ring bus twice
- Theoretical peak BW from cores to L3 at 3.4 GHz is approx. 435 GB/sec
  - When each core is accessing its local slice

# SUN Niagara 2 (UltraSPARC T2)

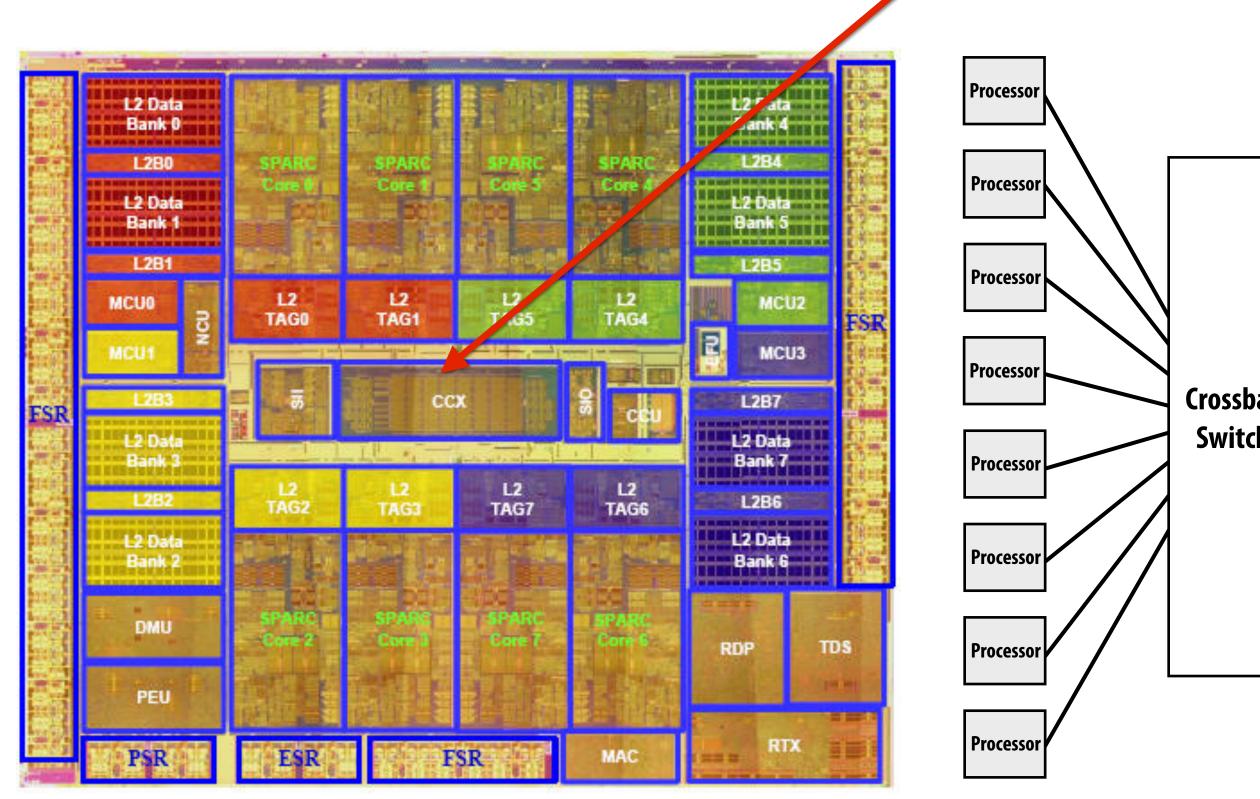

Note area of crossbar (CCX): about same area as one core on chip

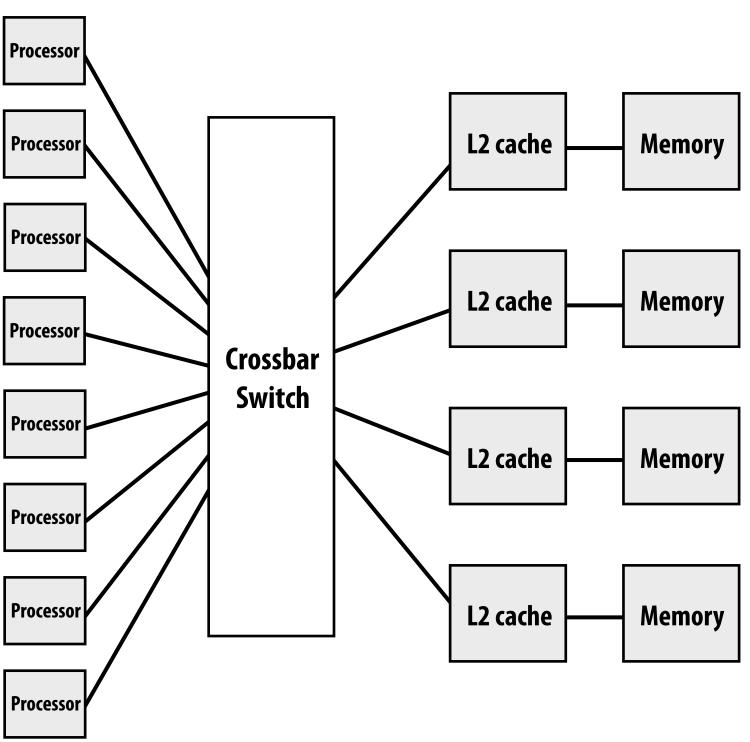

**Eight cores** 

# Intel Xeon Phi (Knights Landing)

DDR

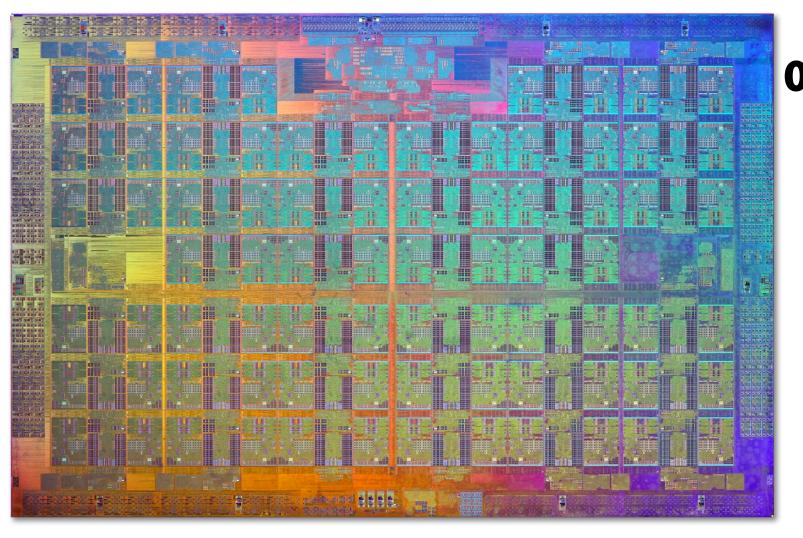

of tiles (2 cores/tile)

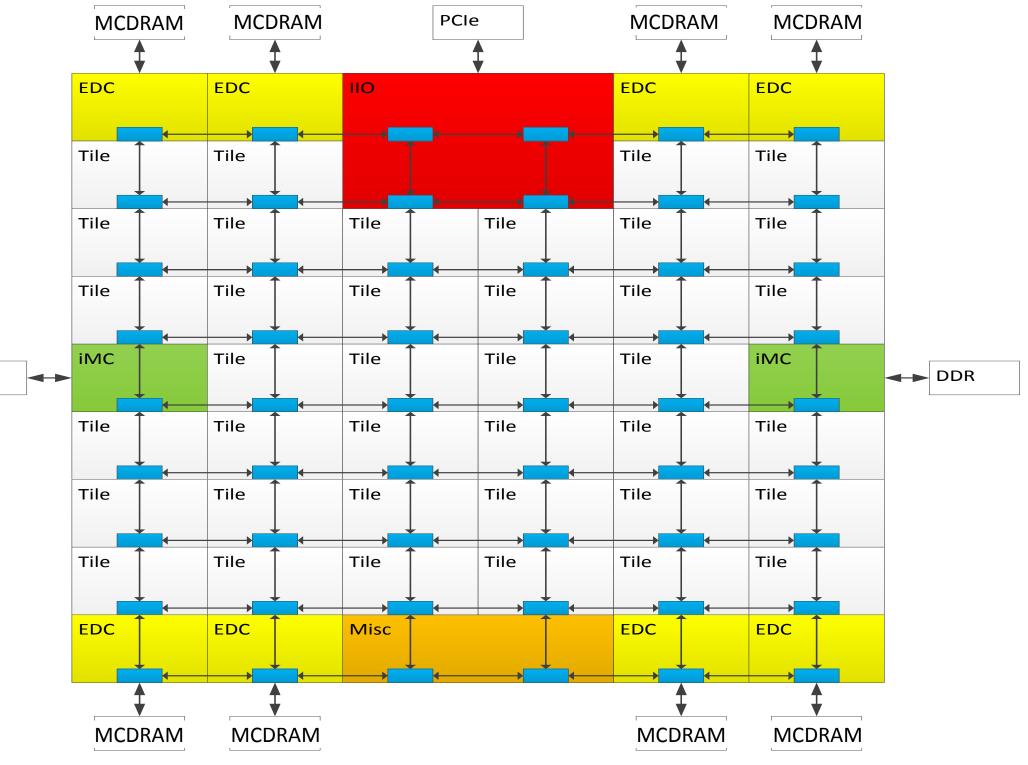

## Non-uniform memory access (NUMA)

All processors can access any memory location, but... the cost of memory access (latency and/or bandwidth) is different for different processors

Example: latency to access address x is higher from cores 5-8 than cores 1-4

#### **Example: modern dual-socket configuration**

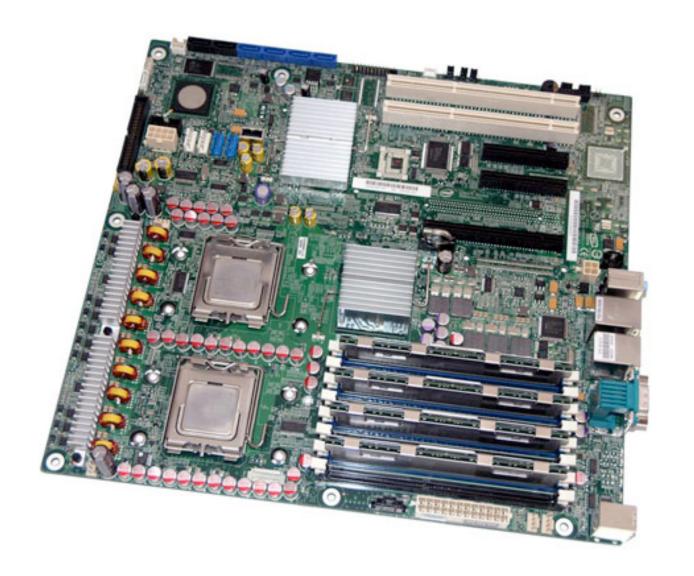

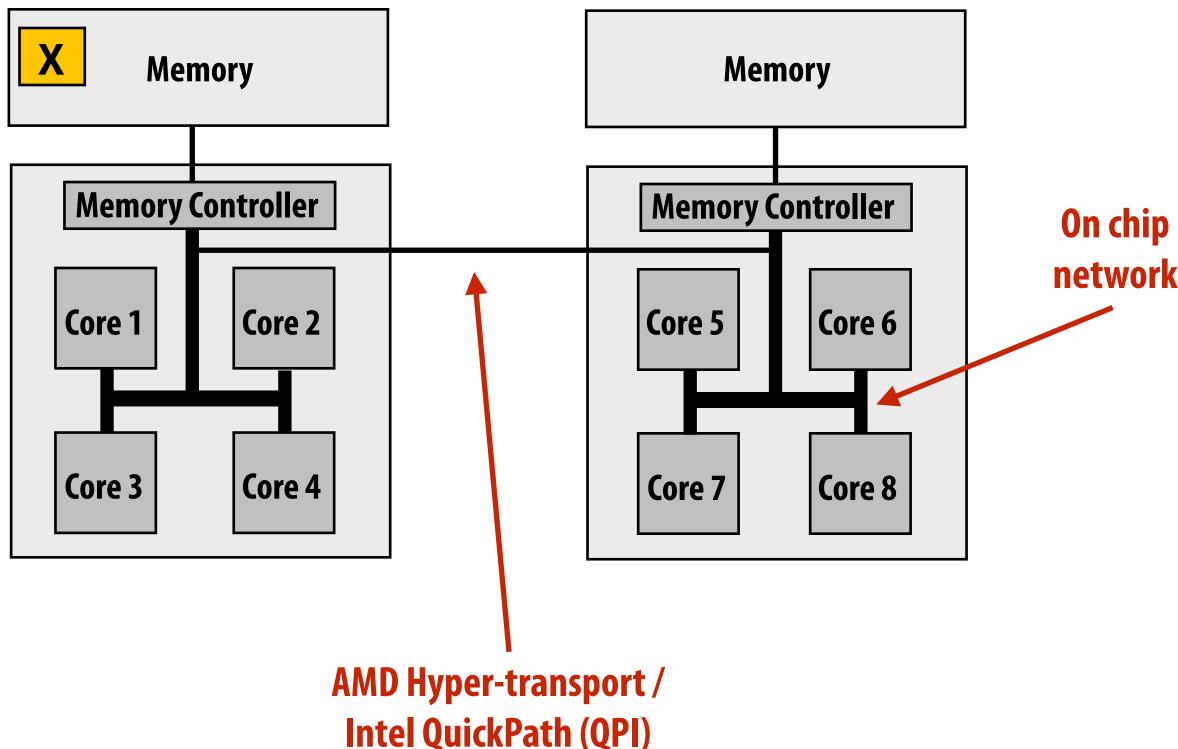

## Non-uniform memory access (NUMA)

All processors can access any memory location, but... the cost of memory access (latency and/or bandwidth) is different for different processors

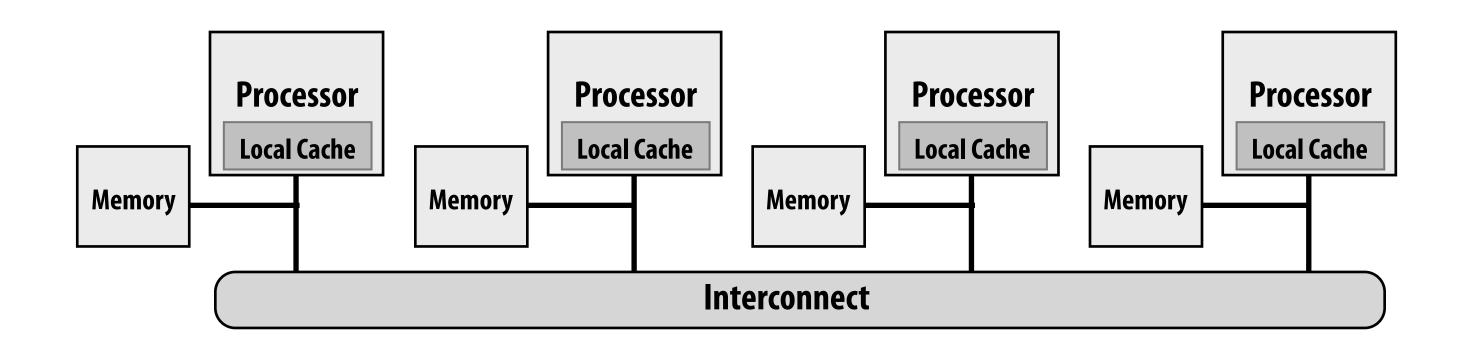

- Problem with preserving uniform access time in a system: scalability
  - GOOD: costs are uniform, BAD: they are uniformly bad (memory is uniformly far away)
- NUMA designs are more scalable
  - Low latency access to local memory
  - Provide high bandwidth to local memory
- Cost is increased programmer effort for performance tuning
  - Finding, exploiting locality is important to performance (want most memory accesses to be to local memories)

## Summary: shared address space model

#### Communication abstraction

- Threads read/write shared variables
- Threads manipulate synchronization primitives: locks, atomic ops, etc.
- Logical extension of uniprocessor programming \*

#### Requires hardware support to implement efficiently

- Any processor can load and store from any address (its shared address space!)
- Even with NUMA, costly to scale (one of the reasons why high core count processors are expensive)

# Message passing model of communication

## Message passing model (abstraction)

- Threads operate within their own private address spaces
- Threads communicate by sending/receiving messages
  - <u>send</u>: specifies recipient, buffer to be transmitted, and optional message identifier ("tag")
  - receive: sender, specifies buffer to store data, and optional message identifier
  - Sending messages is the only way to exchange data between threads 1 and 2

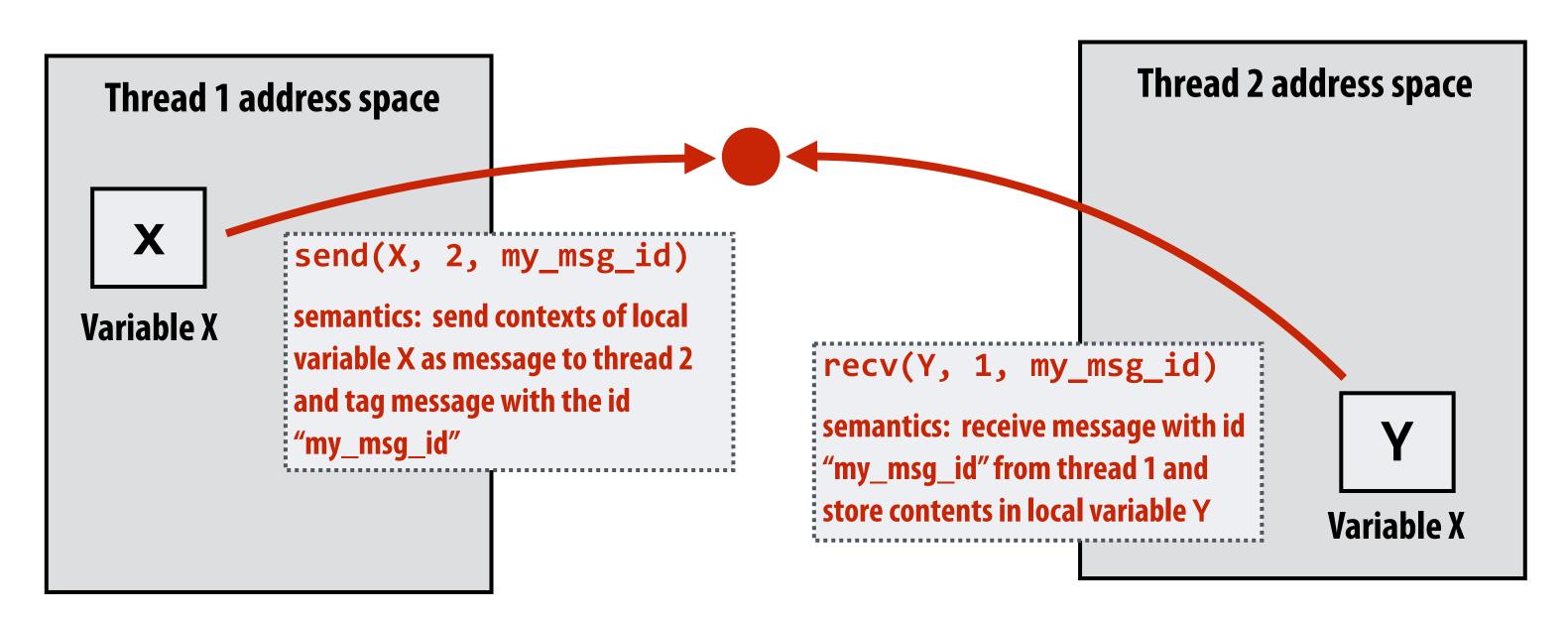

(Communication operations shown in red)

## Message passing (implementation)

- Hardware need not implement system-wide loads and stores to execute message passing programs (only be able to communicate messages between nodes)
  - Can connect commodity systems together to form large parallel machine (message passing is a programming model for clusters)

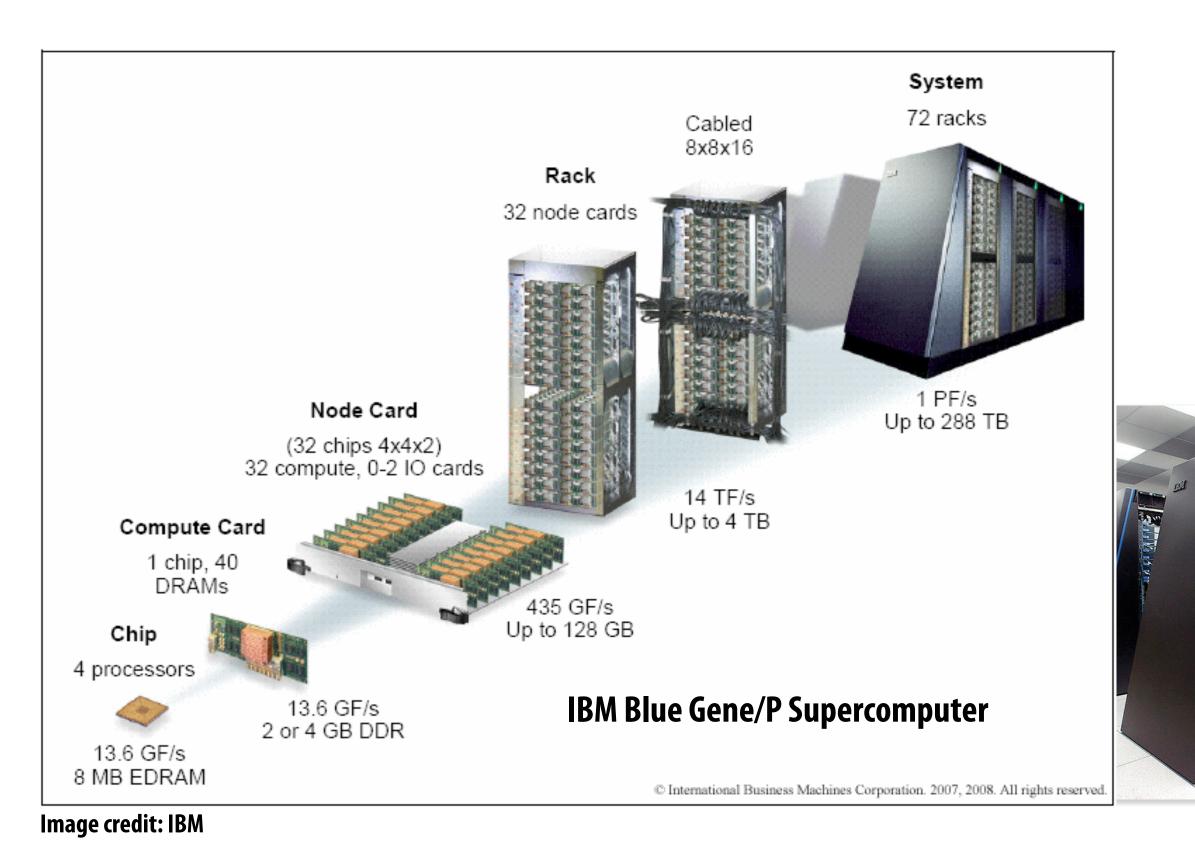

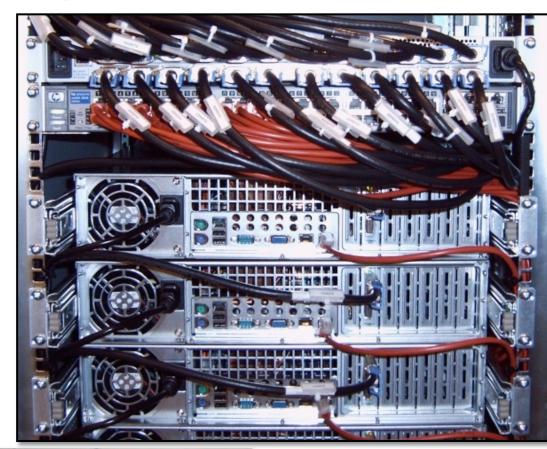

TODO-WAY.

**Cluster of workstations** (Infiniband network)

**Stanford CS149, Winter 2019** 

# Caveat: the correspondence between programming models and machine types is fuzzy

- Common to implement message passing <u>abstractions</u> on machines that implement a shared address space in hardware
  - "Sending message" = copying memory from message library buffers
  - "Receiving message" = copy data from message library buffers
- Can implement shared address space abstraction on machines that do not support it in HW (via less efficient SW solutions)
  - Mark all pages with shared variables as invalid
  - Page-fault handler issues appropriate network requests
- Keep clear in your mind: what is the programming model (abstractions used to specify program)? And what is the HW implementation?

# The data-parallel model

## What are programming models for?

Programming models serve to impose structure on programs!

- Shared address space: very little structure to communication
  - All threads can read and write to all shared variables
  - Pitfall: due to implementation: not all reads and writes have the same cost (and that cost is often not apparent in program code)
- Message passing: highly structured communication
  - All communication occurs in the form of messages (programmer can read program and see where the communication is—the sends and receives)
- Data-parallel: very rigid computation structure
  - Programs perform same function on different data elements in a collection

## Data-parallel model

- Historically: same operation on each element of an array
  - Matched capabilities SIMD supercomputers of 80's
  - Connection Machine (CM-1, CM-2): thousands of processors, one instruction decode unit
  - Cray supercomputers: vector processors
    - add(A, B, n) ← this was one instruction on vectors A, B of length n
- NumPy is another good example: C = A + B
   (A, B, and C are vectors of same length)
- Today: often takes form of SPMD programming
  - map(function, collection)
  - Where function is applied to each element of collection independently
  - function may be a complicated sequence of logic (e.g., a loop body)
  - Synchronization is implicit at the end of the map (map returns when function has been applied to all elements of collection)

#### Data parallelism in ISPC

```
// main C++ code:
const int N = 1024;
float* x = new float[N];
float* y = new float[N];

// initialize N elements of x here
absolute_value(N, x, y);
```

```
Think of loop body as function (from the previous slide)
```

foreach construct is a map

Given this program, it is reasonable to think of the program as mapping the loop body onto each element of the arrays X and Y.

```
// ISPC code:
export void absolute_value(
    uniform int N,
    uniform float* x,
    uniform float* y)
{
    foreach (i = 0 ... N)
    {
        if (x[i] < 0)
            y[i] = -x[i];
        else
            y[i] = x[i];
    }
}</pre>
```

But if we want to be more precise: the collection is not a first-class ISPC concept. It is implicitly defined by how the program has implemented array indexing logic.

(There is no operation in ISPC with the semantic: "map this code over all elements of this array")

## Data parallelism in ISPC

```
// main C++ code:
const int N = 1024;
float* x = new float[N/2];
float* y = new float[N];

// initialize N/2 elements of x here
absolute_repeat(N/2, x, y);
```

Think of loop body as function
foreach construct is a map
Collection is implicitly defined by array indexing logic

```
// ISPC code:
export void absolute_repeat(
    uniform int N,
    uniform float* x,
    uniform float* y)
{
    foreach (i = 0 ... N)
    {
        if (x[i] < 0)
            y[2*i] = -x[i];
        else
            y[2*i] = x[i];
        y[2*i+1] = y[2*i];
    }
}</pre>
```

This is also a valid ISPC program!

It takes the absolute value of elements of x, then repeats it twice in the output array y

(Less obvious how to think of this code as mapping the loop body onto existing collections.)

## Data parallelism in ISPC

```
// main C++ code:
const int N = 1024;
float* x = new float[N];
float* y = new float[N];

// initialize N elements of x

shift_negative(N, x, y);
```

Think of loop body as function

foreach construct is a map

Collection is implicitly defined by array indexing logic

```
// ISPC code:
export void shift_negative(
    uniform int N,
    uniform float* x,
    uniform float* y)
{
    foreach (i = 0 ... N)
    {
        if (i >= 1 && x[i] < 0)
            y[i-1] = x[i];
        else
            y[i] = x[i];
    }
}</pre>
```

The output of this program is undefined!

Possible for multiple iterations of the loop body to write to same memory location

Data-parallel model (foreach) provides no specification of order in which iterations occur

Model provides no primitives for fine-grained mutual exclusion/synchronization). It is not intended to help programmers write programs with that structure

## Data parallelism: a more "pure" approach

Note: this is not ISPC syntax (more of Kayvon's made up syntax)

#### Main program:

```
const int N = 1024;

stream<float> x(N);  // sequence (a "stream")

stream<float> y(N);  // sequence (a "stream")

// initialize N elements of x here...

// map function absolute_value onto streams
absolute_value(x, y);
```

#### "Kernel" definition:

```
void absolute_value(float x, float y)
{
   if (x < 0)
      y = -x;
   else
      y = x;
}</pre>
```

Data-parallelism expressed in this functional form is sometimes referred to as the stream programming model

Streams: sequences of elements. Elements in a stream can be processed independently

**Kernels:** side-effect-free functions. Operate element-wise on collections

Think of the inputs, outputs, and temporaries for each kernel invocation as forming a private per-invocation address space

## Stream programming benefits

```
const int N = 1024;
stream<float> input(N);
stream<float> output(N);
stream<float> tmp(N);

foo(input, tmp);
bar(tmp, output);
```

Global-scale program dependencies are known by compiler (enables compiler to perform aggressive optimizations that require global program analysis):

Independent processing on elements, kernel functions are side-effect free:

- Optimization: parallelize kernel execution
- Application cannot write a program that is nondeterministic under parallel execution

Inputs/outputs of each invocation known in advance: prefetching can be employed to <a href="https://example.com/hide-latency">hide latency</a>.

Producer-consumer dependencies are known in advance: Implementation can be structured so outputs of first kernel are immediately processed by second kernel. (The values are stored in on-chip buffers/caches and never written to memory! <u>Saves bandwidth!</u>)

## Stream programming drawbacks

```
const int N = 1024;
stream<float> input(N/2);
stream<float> tmp(N);
stream<float> output(N);

// double length of stream by replicating
// all elements 2x
stream_repeat(2, input, tmp);

absolute_value(tmp, output);
```

#### Kayvon's experience:

This is the achilles heel of all "proper" data-parallel/stream programming systems.

"If I just had one more operator"...

Need library of operators to describe complex data flows (see use of repeat operator at left to obtain same behavior as indexing code below)

My experience: cross fingers and hope compiler is intelligent enough to generate code below from program at left.

```
// ISPC code:
export void absolute_value(
    uniform int N,
    uniform float* x,
    uniform float* y)
{
    foreach (i = 0 ... N)
    {
        float result;
        if (x[i] < 0)
            result = -x[i];
        else
            result = x[i];
        y[2*i+1] = y[2*i] = result;
    }
}</pre>
```

# Gather/scatter: two key data-parallel communication primitives

#### Map absolute\_value onto stream produced by gather:

```
const int N = 1024;
stream<float> input(N);
stream<int> indices;
stream<float> tmp_input(N);
stream<float> output(N);

stream_gather(input, indices, tmp_input);
absolute_value(tmp_input, output);
```

#### Map absolute\_value onto stream, scatter results:

```
const int N = 1024;
stream<float> input(N);
stream<int> indices;
stream<float> tmp_output(N);
stream<float> output(N);
absolute_value(input, tmp_output);
stream_scatter(tmp_output, indices, output);
```

#### **ISPC** equivalent:

```
export void absolute_value(
    uniform float N,
    uniform float* input,
    uniform float* output,
    uniform int* indices)
{
    foreach (i = 0 ... n)
    {
        float tmp = input[indices[i]];
        if (tmp < 0)
            output[i] = -tmp;
        else
            output[i] = tmp;
    }
}</pre>
```

#### **ISPC** equivalent:

```
export void absolute_value(
    uniform float N,
    uniform float* input,
    uniform float* output,
    uniform int* indices)
{
    foreach (i = 0 ... n)
    {
        if (input[i] < 0)
            output[indices[i]] = -input[i];
        else
            output[indices[i]] = input[i];
    }
}</pre>
```

#### **Gather instruction**

gather(R1, R0, mem\_base); "Gather from buffer mem\_base into R1 according to indices specified by R0."

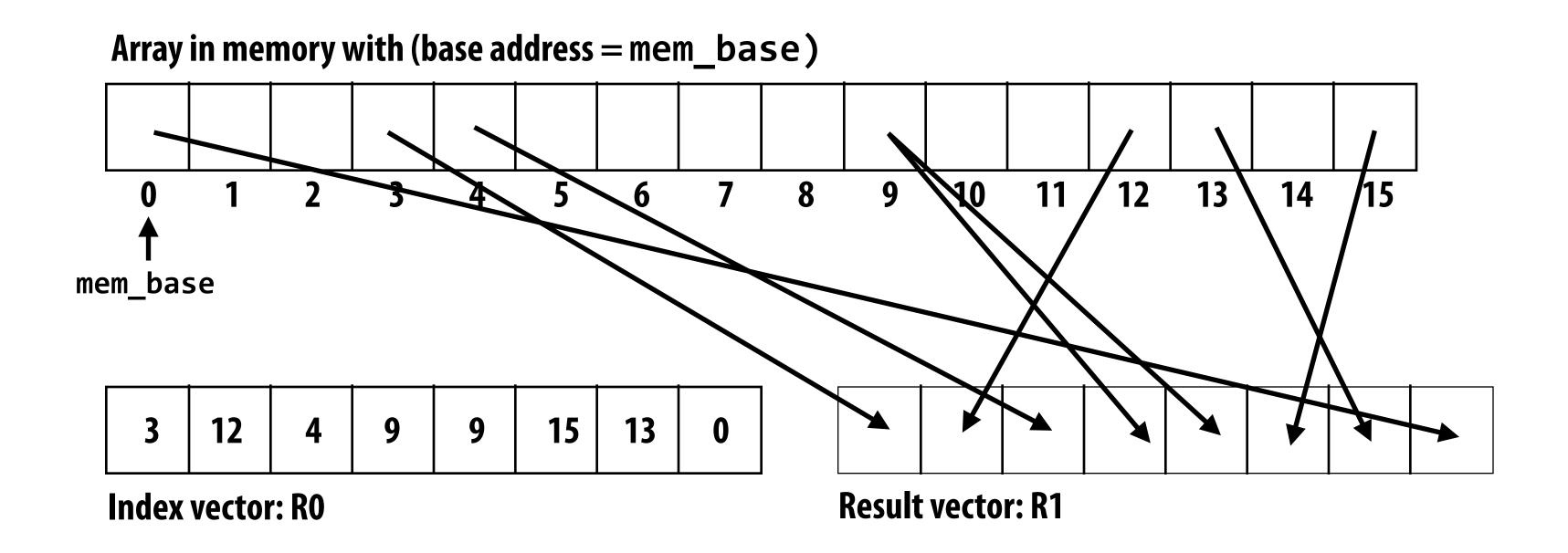

Gather supported with AVX2 in 2013
But AVX2 does not support SIMD scatter (must implement as scalar loop)
Scatter instruction exists in AVX512

Hardware supported gather/scatter does exist on GPUs. (still an expensive operation compared to load/store of contiguous vector)

## Summary: data-parallel model

- Data-parallelism is about imposing rigid program structure to facilitate simple programming and advanced optimizations
- Basic structure: map a function onto a large collection of data
  - Functional: side-effect free execution
  - No communication among distinct function invocations
     (allow invocations to be scheduled in any order, including in parallel)
- In practice that's how many simple programs work
- But... many modern performance-oriented data-parallel languages do not strictly <u>enforce</u> this structure
  - ISPC, OpenCL, CUDA, etc.
  - They choose flexibility/familiarity of imperative C-style syntax over the safety of a more functional form: it's been their key to their adoption
  - Opinion: sure, functional <u>thinking</u> is great, but programming systems sure should impose structure to facilitate achieving high-performance implementations, not hinder them

# Summary

#### Summary

Programming models provide a way to think about the organization of parallel programs.

They provide <u>abstractions</u> that permit multiple valid <u>implementations</u>.

I want you to always be thinking about abstraction vs. implementation for the remainder of this course.

#### Summary

Restrictions imposed by these abstractions are designed to:

- Reflect realities of parallelization and communication costs to programmer (help a programmer write efficient programs)
  - Shared address space machines: hardware supports any processor accessing any address
  - Messaging passing machines: hardware may accelerate message send/receive/buffering
  - Desirable to keep "abstraction distance" low so programs have predictable performance, but want abstractions to be high enough for code flexibility/portability
- 2. Provide useful information to implementors of optimizing compilers/runtimes/hardware to help them efficiently implement programs using these abstractions

#### We discussed three parallel programming models

#### Shared address space

- Communication is unstructured, implicit in loads and stores
- Natural way of programming (extension of single-threaded programming), but programmer can shoot themselves in the foot easily
  - Program might be correct, but not perform well

#### Message passing

- Structure all communication as messages
- Often harder/more tedious to get first correct program than shared address space
- Structure often helpful in getting to first correct, scalable program

#### Data parallel

- Structure computation as a big "map" over a collection
- Assumes a shared address space from which to load inputs/store results, but severely limits communication between iterations of the map (goal: preserve independent processing of iterations)
- Modern embodiments encourage, but don't enforce, this structure

#### Modern practice: mixed programming models

- Use shared address space programming within a multi-core node of a cluster, use message passing between nodes
  - Very, very common in practice
  - Use convenience of shared address space where it can be implemented efficiently (within a node), require explicit communication elsewhere
- Data-parallel-ish programming models support shared-memory style synchronization primitives in kernels
  - Permit limited forms of inter-iteration communication (e.g., CUDA, OpenCL)
- In a future lecture... CUDA/OpenCL use data-parallel model to scale to many cores, but adopt shared-address space model allowing threads running on the same core to communicate.

#### Questions to consider

- Programming models enforce different forms of structure on programs. What are the benefits of data-parallel structure?
- With respect to the goals of efficiency/performance... what do you think are problems of adopting a very high level of abstraction in a programming system?
  - What about potential benefits?
- Choose a popular parallel programming system (for example Hadoop, Spark, or Cilk) and try and describe its programming model (how are communication and execution expressed?)